# **MouseTracks November 201**

**Issue 12** 

3 items documents - 16 MF

### macOS 10.14 Mojave

#### Not quite what was expected

The major change that macOS 10.14 did not implement was the requirement for applications to be 64-bit (see MouseTracks Issue 11). It would appear that Apple have decided to delay this until next year and macOS 10.15. However, this does not mean that all your old 32-bit applications that work with

macOS 10.13 High Sierra will necessarily work with Mojave, so check that updates or upgrades area available for your key applications (if they are still 32-bit) before you upgrade.

You can read all about the new features in Mojave on Apple's website, but there is one really useful development which is not highlighted. It has been possible for a long time to combine PDF files together into one document using Preview (supplied by Apple with the operating system). However, it could sometimes be a bit of a trial and error process. No more, there is now a very easy way to combine PDF's. Using the new Gallery

view in a Finder window and selecting a number of PDF files reveals a Create PDF button. Clicking on the button will instantly generate a single PDF file containing all the pages from the selected ones. The pages can be re-ordered if necessary in Preview and the file renamed. It is easy and a joy to use.

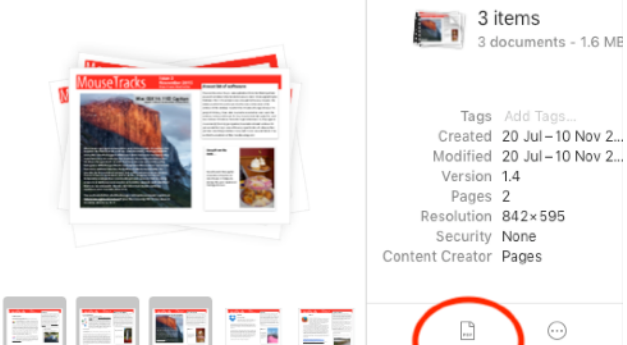

## Photo Books

At the end of September Apple ceased its' PhotoBook and other hardcopy printing services. In order to continue producing printed product from your photos you will either need to use a plug-in (such as Mimeo) with Photos or use a web-based service such as SnapFish. The Mimeo plug-in provides a very similar interface to Photos for book production, so hopefully the transition shouldn't be too difficult.

#### **Away from the desk…**

The Len Lye Centre in New Plymouth

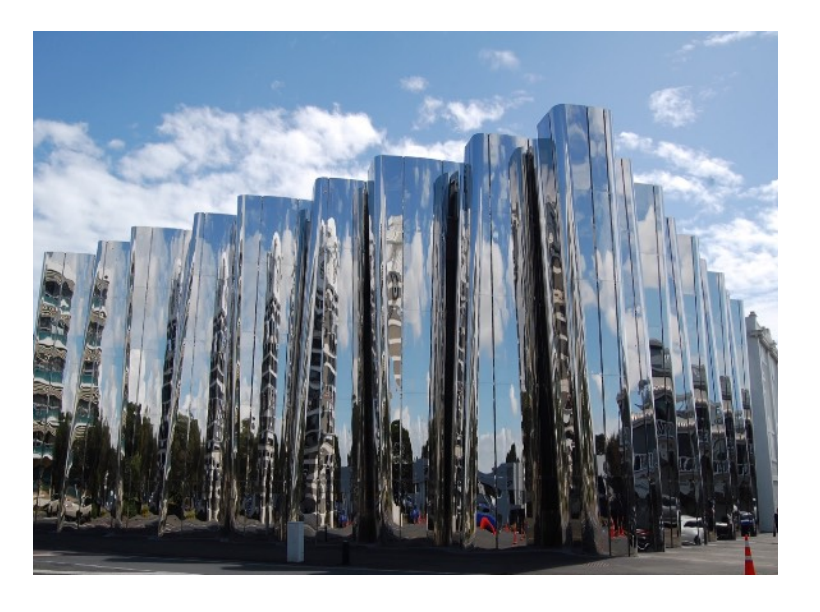

#### **Getting to Grips with…Cloud Storage**

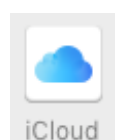

**Backup and Sync** from Google

There are a range of cloud storage services available: DropBox, Google Drive, iCloud Drive (from Apple),

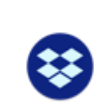

Dropbox

Box and OneDrive (from MicroSoft) are the ones which I encounter most frequently. They all have some differences in the detail of the features which they offer, but they all work in the same way in principle.

#### **What is Cloud Storage?**

Cloud Storage is a service which enables you to store data on a server on the internet. It was initially developed as a way of sharing data between different devices (computers, mobile phones, tablets) aimed at people who had multiple devices and wanted some "common" data on all of them, and/or who needed to share data with other people.

The basic principle of how cloud storage works is that by creating an account with a given provider you are allocated a certain amount of disk space on their server. For example, if you set up a free DropBox account you will be allocated 2.5Gb of space. Your data then syncs with the cloud service, and with any other device connected to the same service with the same account. (If you set up a paid for DropBox account you will be allocated at least 1Tb of space, depending on the type of account which you purchase).

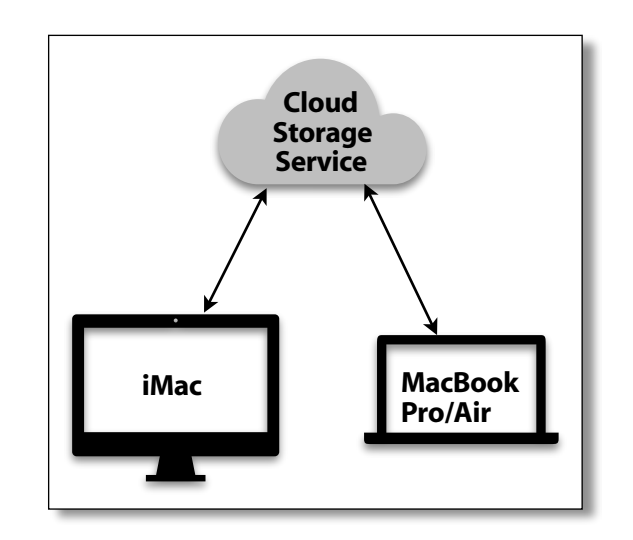

#### **Managing your data**  There are two ways to do this:

1. Using the web interface:

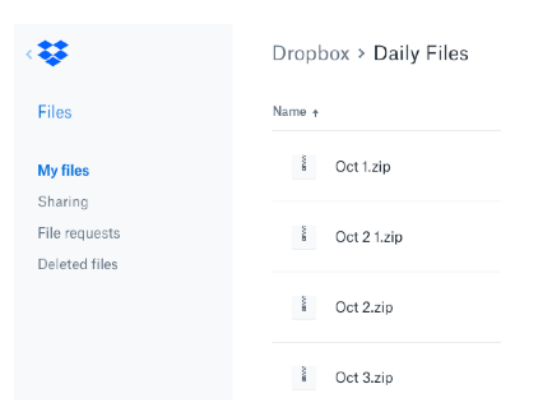

#### 2. Using the Finder:

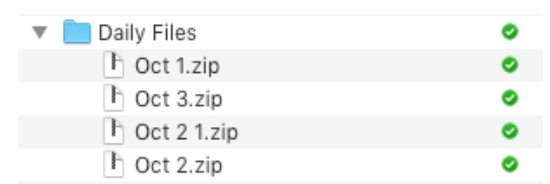

You will see the same files and folders in the same structure. The difference between the two is that with the web interface you need to consciously upload and download files to the cloud storage.

When using the Finder (which requires an application to be installed and configured), the uploading and downloading happens automatically. All you have to do is keep your files in the appropriate folder. This has implications for storage on your Mac. Using the Finder and associated application means that by default, all the files are both stored on the cloud service and on the hard disks in each of the Macs connected to it. This makes life very convenient, unless you are wanting to make some space on your drive. This can be achieved by changing the preferences in the cloud storage application to only synchronise some of the folders.

iCloud Drive is a little different from the other services, in that it only downloads to the Mac files which have been accessed. This can save on drive space but will sometimes slow down the opening of a file as it is retrieved from the iCloud server.